# **FORMATTING EXAMPLE**

SALLY SAMPLE

PUBLISHER NAME AND LOGO

This image can be customized. Ask for options. 288px tall and up to 823px wide

## **Chapter 1** CHAPTER SUBTITLE (OPTIONAL)

The first line in the first paragraph of a chapter or after a be different and this is an example of that. Please note, and text examples used in this sample are either copyrighted under the guide of fair use with appropri he first line in the first paragraph of a chapter or after a break can be different and this is an example of that. Please note, the images and text examples used in this sample are either copyrighted by me

This paragraph is purely to showcase the look and layout of the content as the chapter progresses. After this, let's include examples for a few other things, labeled by subheadings.

NOTE: Due to the need for layout flexibility, ebook results will be simpler and some embellishments will only be in the fixed layout of a print book.

#### **Block quote example.**

"*Those who dream by day are cognizant of many things which escape those who dream only by night."*

— EDGAR ALLEN POE

#### **Verse Example.**

(Uses a centered alignment block for the title.)

A Dream Within A Dream

*Take this kiss upon the brow! And, in parting from you now, Thus much let me avow: You are not wrong who deem That my days have been a dream; Yet if hope has flown away In a night, or in a day, In a vision, or in none, Is it therefore the less gone? All that we see or seem Is but a dream within a dream. I stand amid the roar Of a surf-tormented shore, And I hold within my hand Grains of the golden sand-- How few! yet how they creep Through my fingers to the deep, While I weep--while I weep! O God! can I not grasp Them with a tighter clasp? O God! can I not save* One *from the pitiless wave? Is* all *that we see or seem But a dream within a dream?*

— EDGAR ALLEN POE

#### **Image Examples**

The example images vary in dimensions, so note the width changes in the images as the image size progresses.

Images come in four sizes in Vellum: small, small-medium, medium-large, and large. To do a full page image, the page with the image will have to be formatted and added outside of Vellum. Photographs can also be left-justified, centered, or right-justified. This is an example of how one might appear as a small image, right-justified at the top of a paragraph with the text wrapped around it. Photographs can be linked in the ebook versions. Captions and accessibility descriptions are included in this sample, but are optional choices.

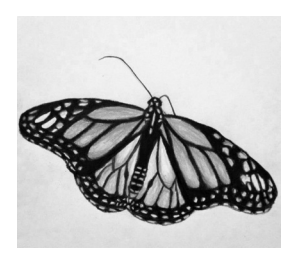

*Photograph: small, rightjustified.*

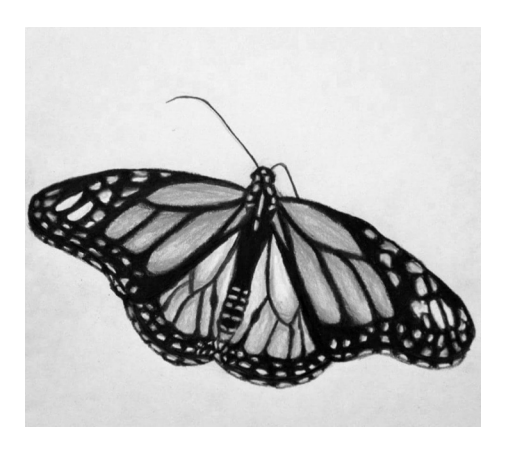

*Portrait: small-medium, centered.*

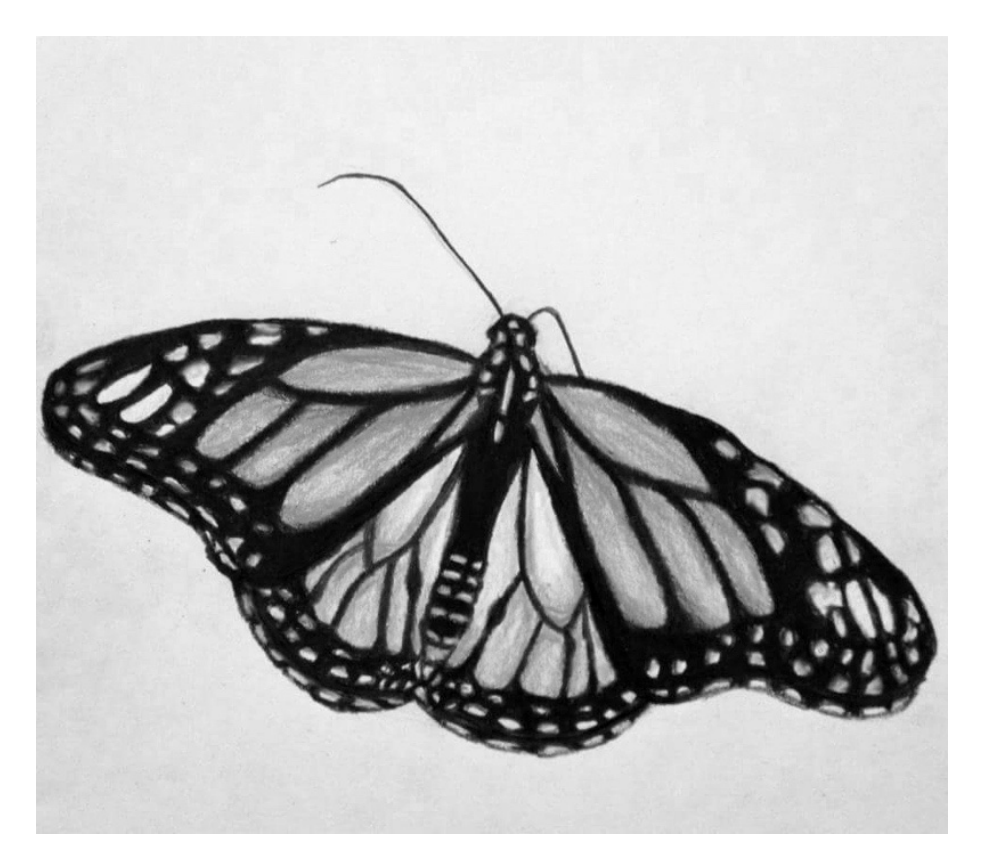

*Freestanding image: large, centered, separate page.*

### **Header and footer options**

Header and footer options include (formatted as a list):

- Centered: Author name, book title, and page numbers
- Outer Edge Aligned: Author name, book title, and page numbers
- Centered and Outer Edge Aligned: Author name and book title top outer edge aligned with page numbers bottom centered
- Top Only, Outer Edge Aligned: Author name, book title, and page numbers outer edge aligned and delineated by | at the top of the page
- Top Only, Centered: Author name, book title, and page numbers centered and delineated by | at the top of the page
- Top Only, Outer Edge Aligned: Chapter, book title, and page numbers outer edge aligned and delineated by | at the top of the page
- Top Only, Centered: Chapter, book title, and page numbers centered and delineated by | at the top of the page
- Page numbers only, bottom centered
- Page numbers only, bottom outer edge aligned, outside

PARAGRAPH AFTER BREAK STYLE ONE EXAMPLE. THIS PARAGRAPH showcases the style of the first paragraph after a scene break within a chapter. See the above graphic for an example of an ornamental break option (there are six other default images for an ornamental break, along with the option to provide a custom image).